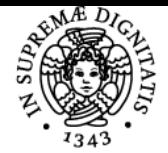

## **UNIVERSITÀ DI PISA LABORATORIO FOTOGRAFICO E DI ELABORAZIONE DIGITALE DELL'IMMAGINE**

### **SIMONA BELLANDI**

Anno accademico 2016/17

CdS STORIA E FORME DELLE ARTI VISIVE, DELLO SPETTACOLO E DEI NUOVI MEDIA Codice 774ZW

# CFU and the contract of the contract of the contract of the contract of the contract of the contract of the contract of the contract of the contract of the contract of the contract of the contract of the contract of the co

Moduli Settore/i Tipo Ore Docente/i LABORATORIO FOTOGRAFICO E DI ELABORAZIONE DIGITALE DELL'IMMAGINE

NN LABORATORI 15 SIMONA BELLANDI

#### Obiettivi di apprendimento

#### **Conoscenze**

Conoscenza base della fotocamera, delle tecniche di ripresa con particolare attenzione alla fotografia d'Arte. Conoscenza base di elementi di Photoshop (fotoritocco)

Modalità di verifica delle conoscenze Attività di laboratorio

#### Capacità

Esecuzione di una foto utilizzando la propria fotocamera e adattamento alla situazione contingente

Modalità di verifica delle capacità esempi in laboratorio

**Comportamenti** Non rilevabili

Modalità di verifica dei comportamenti Non rilevabili

Prerequisiti (conoscenze iniziali) Non richiesti

Indicazioni metodologiche Vengono fornite durante le lezioni

Programma (contenuti dell'insegnamento)

## Programma dell'attività:

1º lezione: Lezidrezioneriteorica: Tipologie Foto Fotocamera (compatte-ReflexmedioFormato-Banco Ottico Differenze tra analogico e i digitale (pellicole e

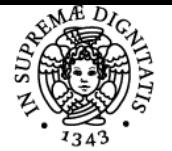

# UNIVERSITÀ DI PISA

corcompressione files) Tipologie di obiettivi (ottiche fisse ze zoom ragrandangoli, norma ormali, i medio/tele, otele obiettivi e e decentrabili Conoscenza della propria fotocamera fasi di preparazione allo scatto

2° lezione: Lezione teorica: Impostazioni della fotocamera. Otturatore e tempo di posa (posa to *detturatore le centrale tendina*) diaframma (compensazione posa tendina) posa tendina di posa tend dell'**dell'esposizione ra Bracketing** *i* Profondità di campo Fotografare con all flash ororganizzare runa sala di Rosa Misurazione della luce con esposimetro esterno: diffedifferenza tra duce riflessa e duce incidente Differenze vilevanti tra fotografia analogica e digitale

3° lezione: Lezione pratica in esterno: Utilizzo di una fotocamera professionale su stativo e obiettivi dedicati. Esempi di luce in esterna (bilanciamento luci/ombre) Problematica linee cadenti (foto di architettura, palazzi, statue ecc)

4° lezione: ledezione pratica in Laboratorio Fotografico: Riprese fotografiche da stativo repro. Montaggio seti di ripresa, posizionamento luci e flash, parabole e orombrelli, controllo esposizione. Fotografie di stampe e disegni, riproduzioni da librolibromimmagini con vetro, lastre in metallo. Riprese fotografiche in still-life. Montaggio set di ripresa, posizionamento flash a luce soffusa, pannelli riflettenti, controllo esposizione. Fotografie di oggetti e oreficeria

5° lezione: Leziezione pratica presso il Museo della Grafica priprese di opere esposte in luce ambiente e con illuminazione mista. Problematiche e soluzioni di ripripresa nelle sale espositive. Eliminazione di luci filtranti (illuminazioni di sala e finestinestre) Eliminazioni idi siflessi da opere sotto vetro (montaggio pannelli e posizionamento flash)

66° leezione: EseEsercitazione *in Aula Multimedialest Fotoritocco lin Photoshop.* Spiegazioni di principio di Menù e Comandia L'apertura delle rimmagini de tdati imimmagine. Regolazioni essenziali. I i Livelli di regolazione Strumento di pittura e cloclonazione relative provazioni Correzione prospettica, comando altera. Adobe Bridge e relative opzioni. Esercitazioni con le immagini scattate durante le lezioni in Laboratorio e in esterno.

7° lezione: Esercitazione in Aula Multimediale: Strumenti di selezione e relative opzioni. Strumenti scherma e brucia, Contrasta e sfuoca. Photoshop nel ritratto: ammorbidire la pelle, togliere riflessi e rughe, sbiancare occhi e denti, sostituire il colore degli occhi. Filtro fluidifica (esempi) Esercitazioni con le immagini scattate durante le lezioni in Laboratorio e in Esterno

88° elezione: labdaboratorios Esercitazione in Aula Multimediale: elaborazione PhoRhotomerge e lelaborazione HDR. Accenni sulle problematiche relative alla stampa. Dimensionamento e compressione dei files. Esercitazioni con le immagini scattate durante le lezioni in Laboratorio e in esterno.

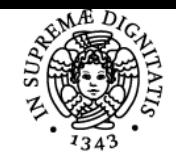

**Sistema centralizzato di iscrizione agli esami** Programma

## **UNIVERSITÀ DI PISA**

Bibliografia e materiale didattico laboratorio fotografico lez.1-2.pdf.zip

Indicazioni per non frequentanti Il corso ha obbigo di frequenza

Modalità d'esame Elaborazione di una immagine scattata dallo studente durante il corso

Altri riferimenti web

-

Note inizio corso venerdì 24 febbario 2017 - 8,30/10.30

Ultimo aggiornamento 31/01/2017 08:55